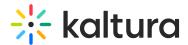

## **Geo Location Dashboard**

Last Modified on 05/10/2021 4:12 pm IDT

## **Geo Location Dashboard**

The Geo Location dashboard presents the ranking of the geographical distribution of your users, whether by plays, views or drop-off rate. You can identify where your most active users come from. The dashboard can be configured to present different time periods. You can also filter based on a variety of parameters including categories and tags. To learn more see Working with the Geo Location Dashboard.

The Geo Location dashboard contains the following sections:

- Map of the world
- Geo location table

As a reference for analytics terms and definitions, please see the Advanced Analytics Terminology article.

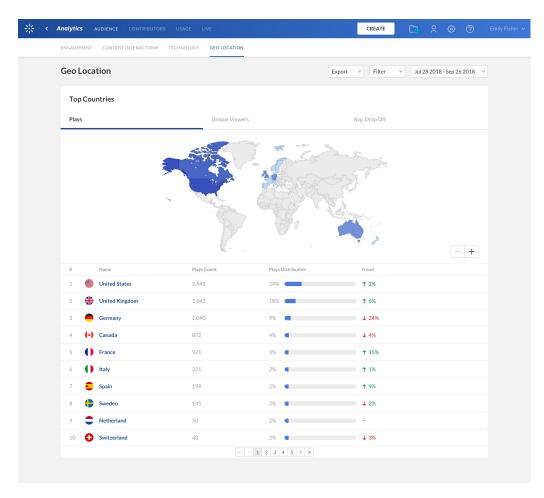

## Geo Location Map

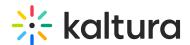

The Geo Location dashboard shows a map of the world combined with a heat map. The darker color shade color indicates a higher value for the metric. For example, darker shade of blue indicates more plays occurred in that country.

The following metrics are available for analysis on the map:

- Plays
- Unique viewers number of authenticated viewers, all anonymous viewers will be counted as a single viewer.
- Average drop-off rate measured by viewers reaching playback quartiles

Clicking on a country on the map will drill down to region, and clicking on the region will drill down to the vcity level.

## Geo Location Table

The table ranks all geographies by plays in the selected timeframe. The following metrics are available for each geography:

- Plays
- Plays distribution compared to total number of plays
- Trend comparison of change in number of plays with the previos period. On hover you can see additional details.

Selecting a country from the table will drill down to region, and selecting a region will drill down to cities.

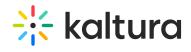

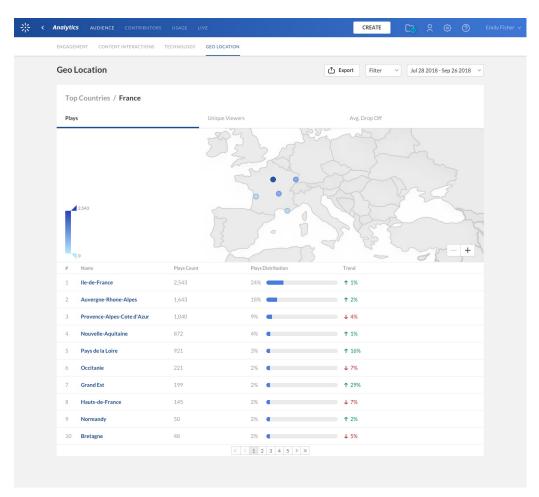